# GET /MessagesService.svc/GetOpenMessagesID

Returns the IDs of all open messages in the workflow instance.

## Method

GET

### URL

https://localhost/Flowtime/\_vti\_bin/Flowtime/MessagesService.svc/GetOpenMessagesID? workflowInstanceId=1234

## Request Parameters

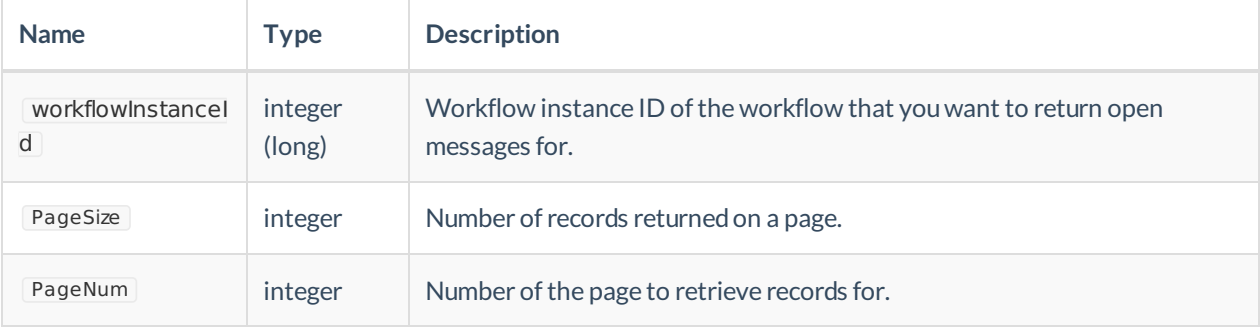

## Example Request

```
$.ajax({
type: "GET",
url: "http://server.port/_vti_bin/Flowtime/ MessagesService.svc/GetAggregatedData",
dataType: "json",
contentType: "application/json; charset=utf-8",
success: function (data) {
alert(data)
},
error: function (error) {
console.log(error);
}
});
```
### Response

Array of message IDs.